# **BRIEF CONTENTS**

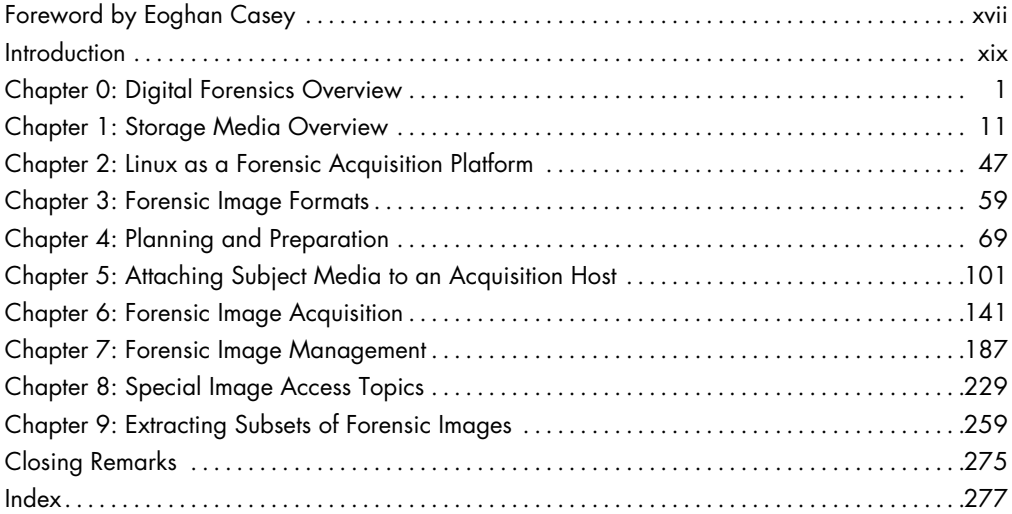

# **CONTENTS IN DETAIL**

# **FOREWORD BY EOGHAN CASEY XVII**

### **INTRODUCTION xix**

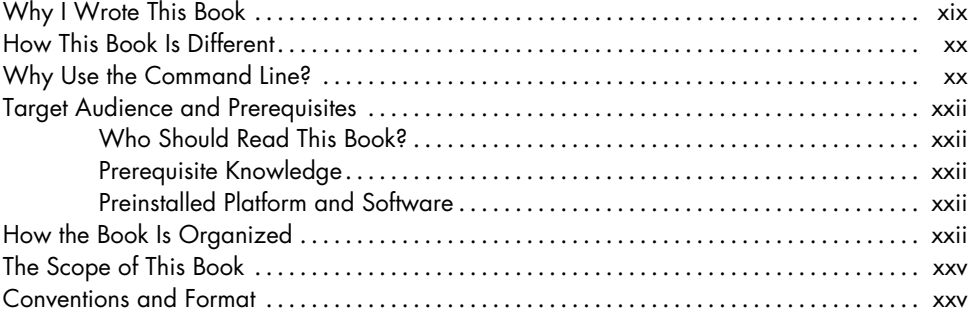

# **0 DIGITAL FORENSICS OVERVIEW 1**

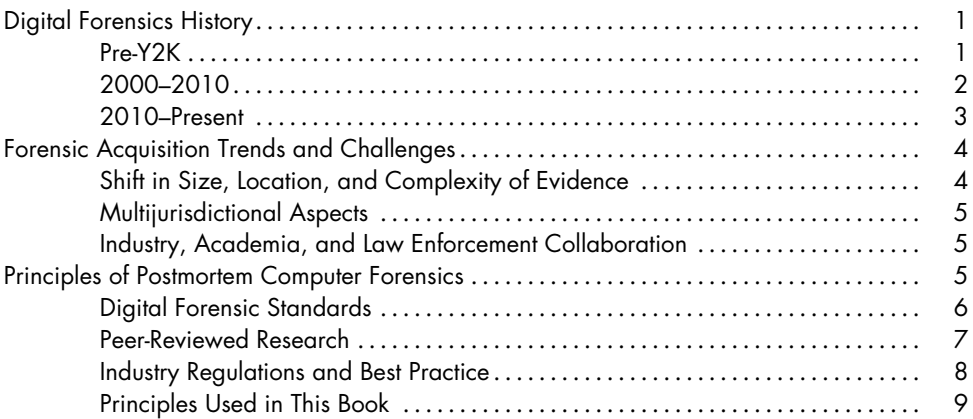

### **1 STORAGE MEDIA OVERVIEW 11**

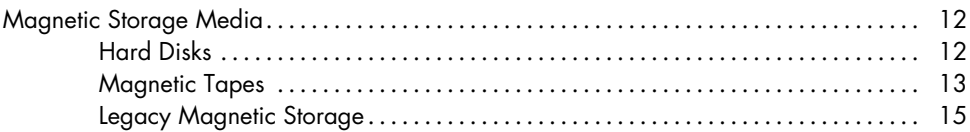

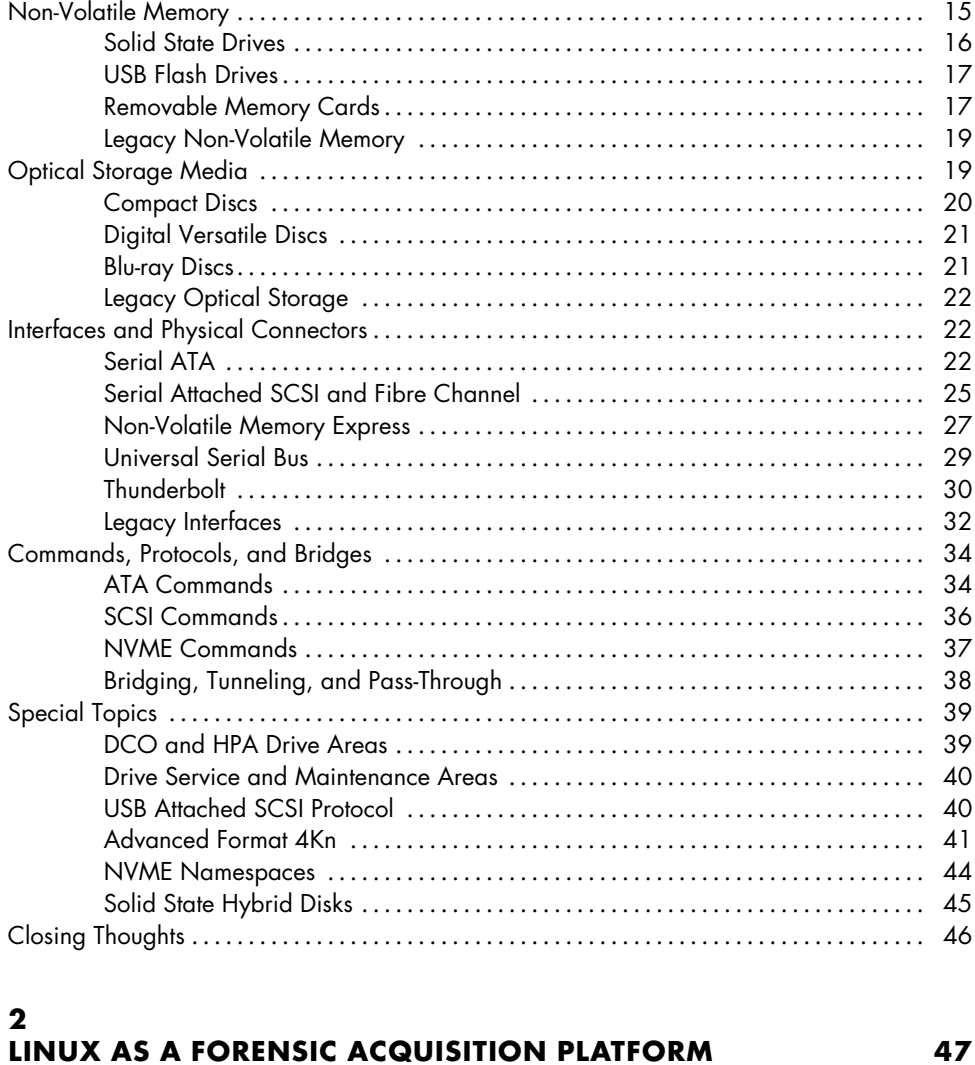

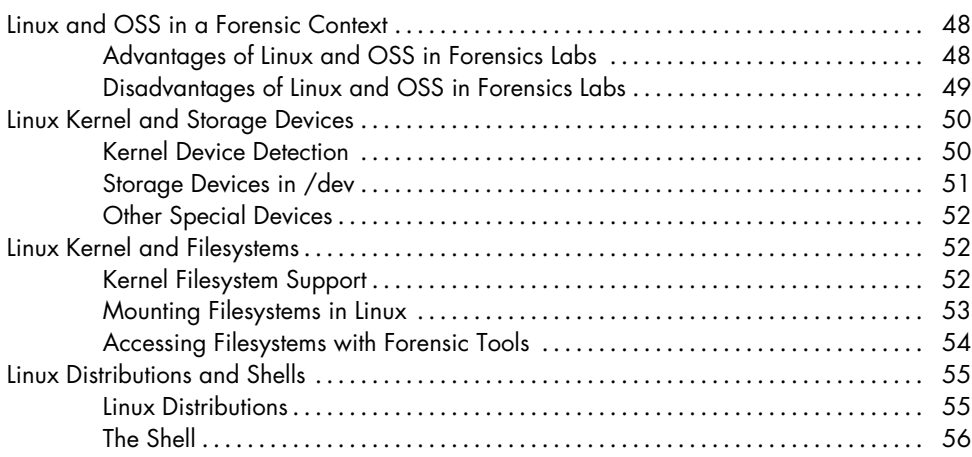

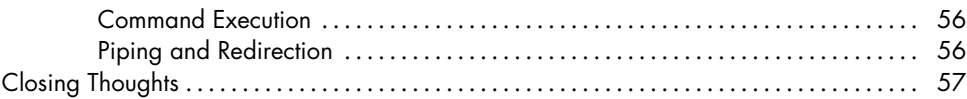

## **3 FORENSIC IMAGE FORMATS 59**

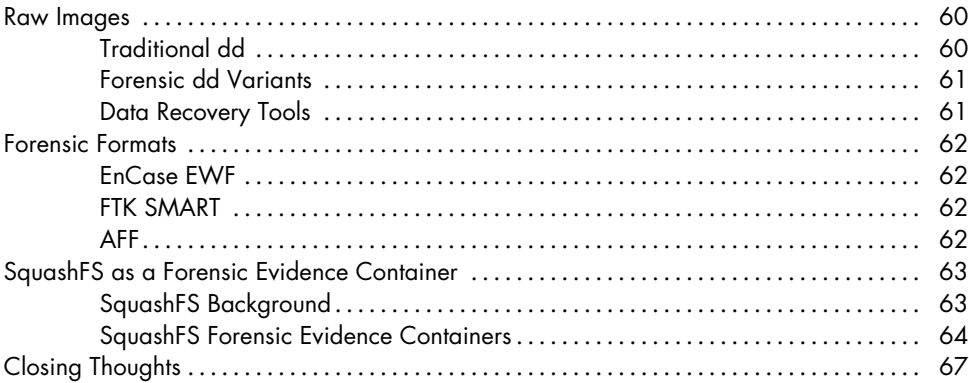

# **4**

# **PLANNING AND PREPARATION 69**

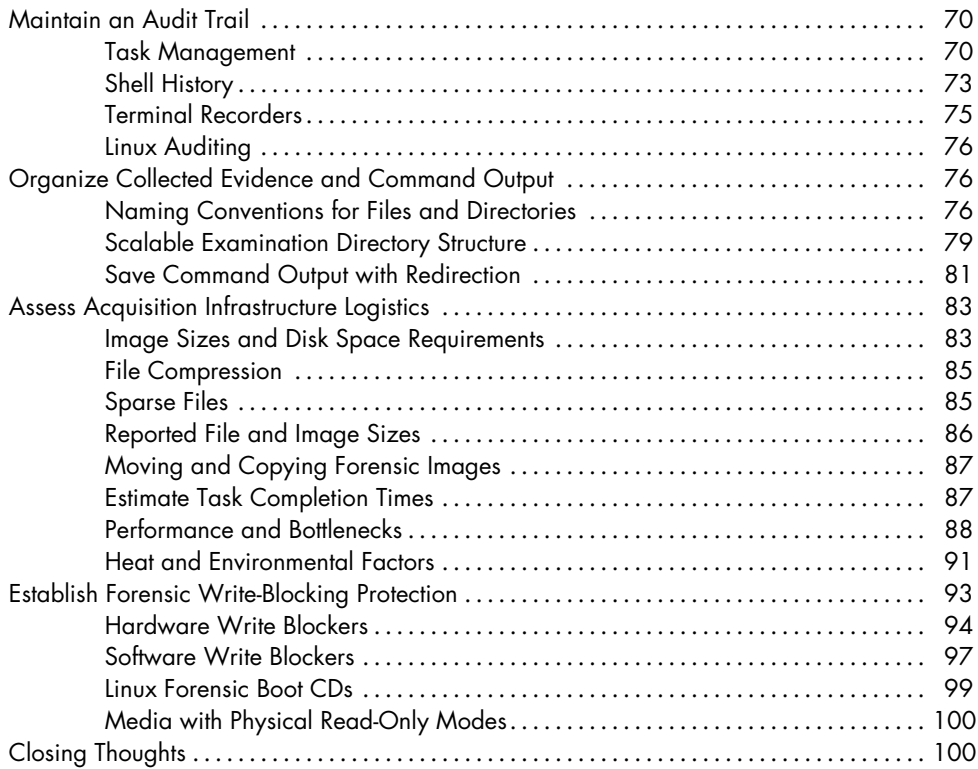

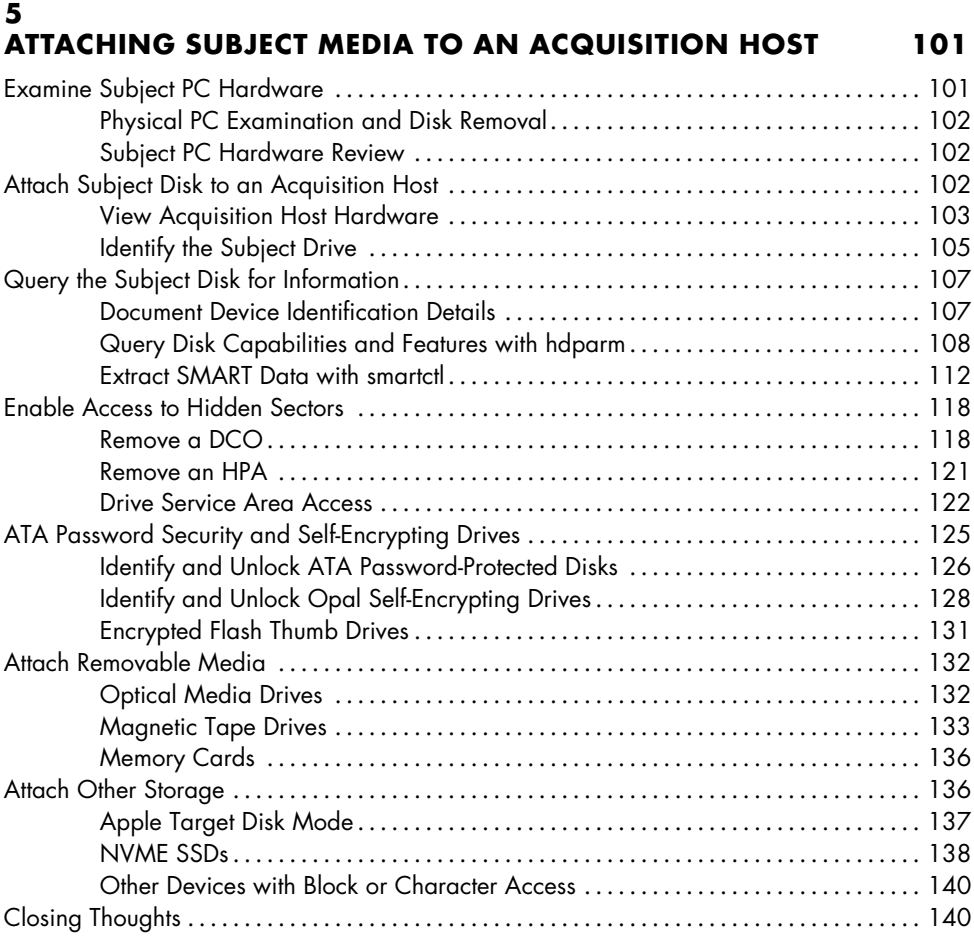

# **6**

# **FORENSIC IMAGE ACQUISITION** 141

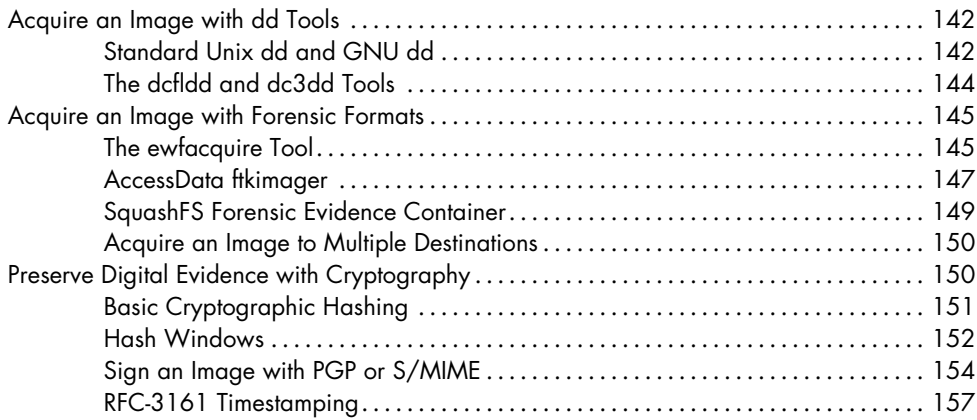

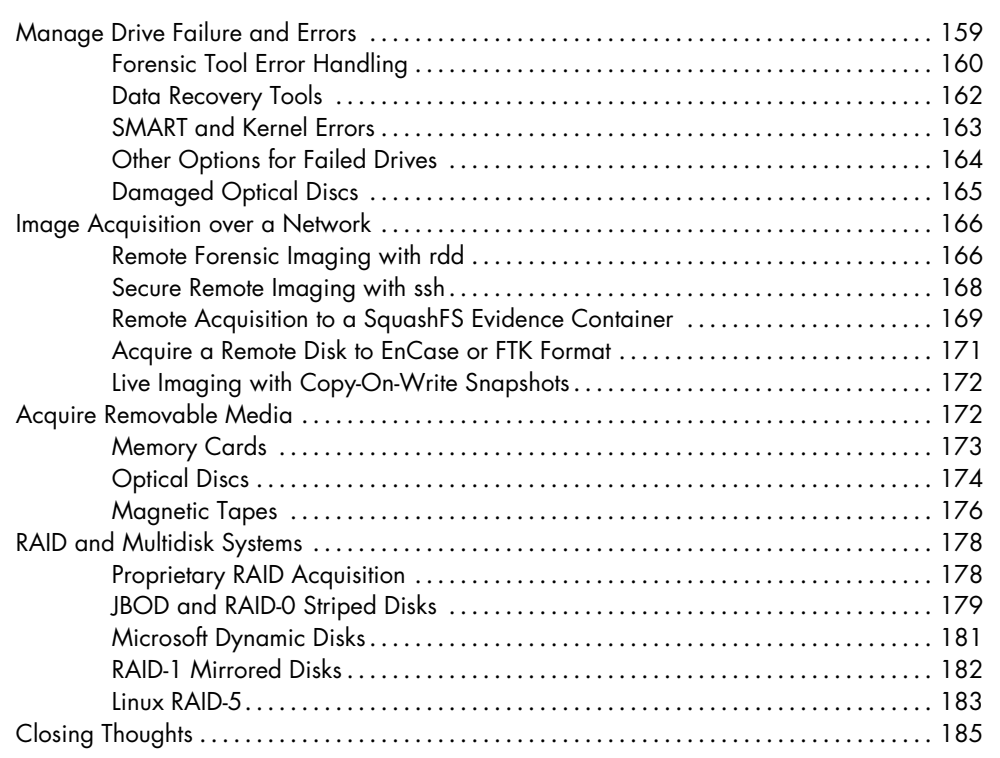

### **7 FORENSIC IMAGE MANAGEMENT** 187

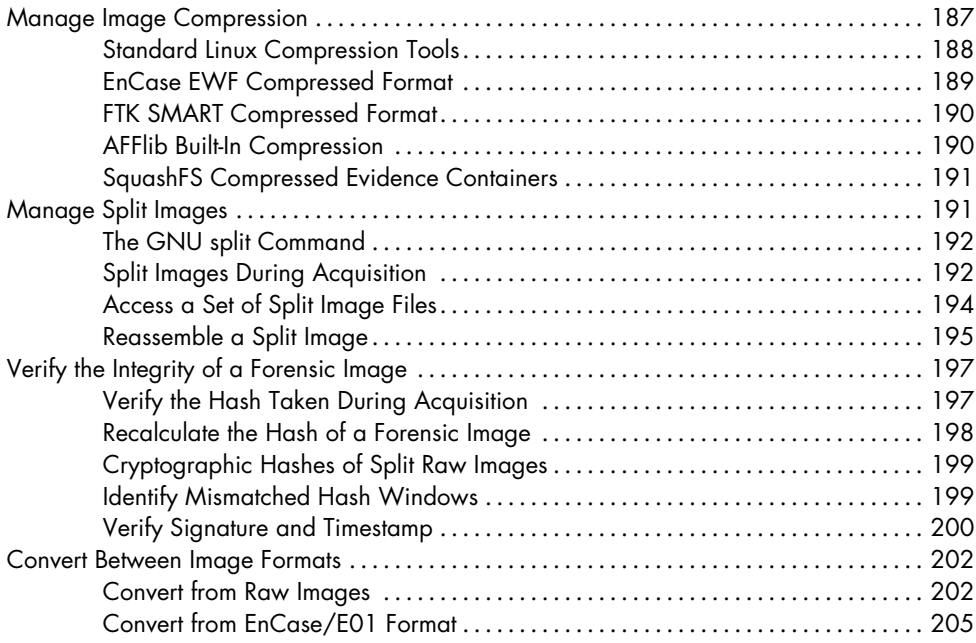

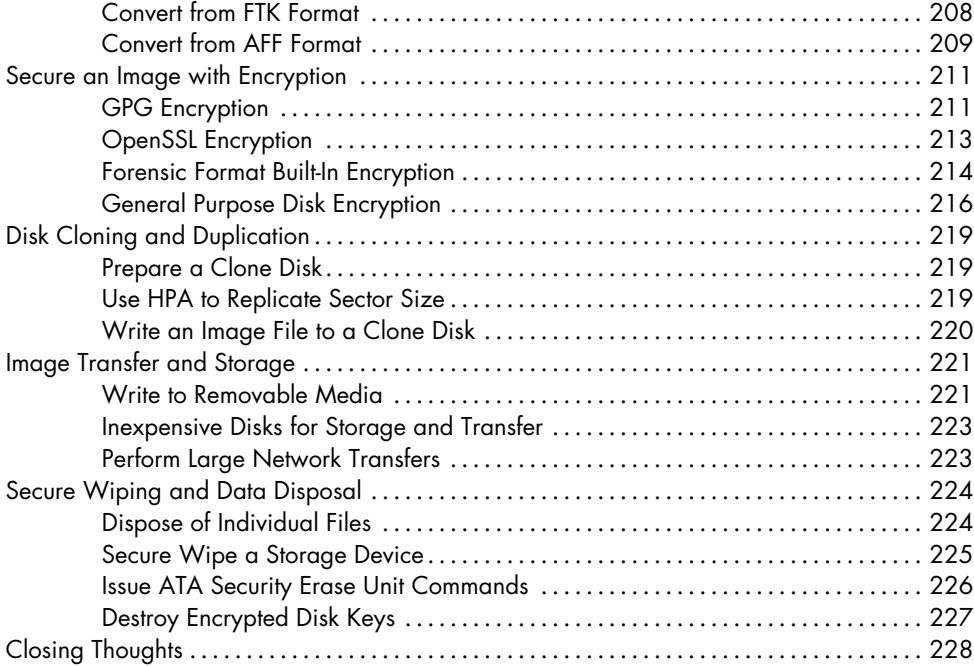

### **8 SPECIAL IMAGE ACCESS TOPICS 229**

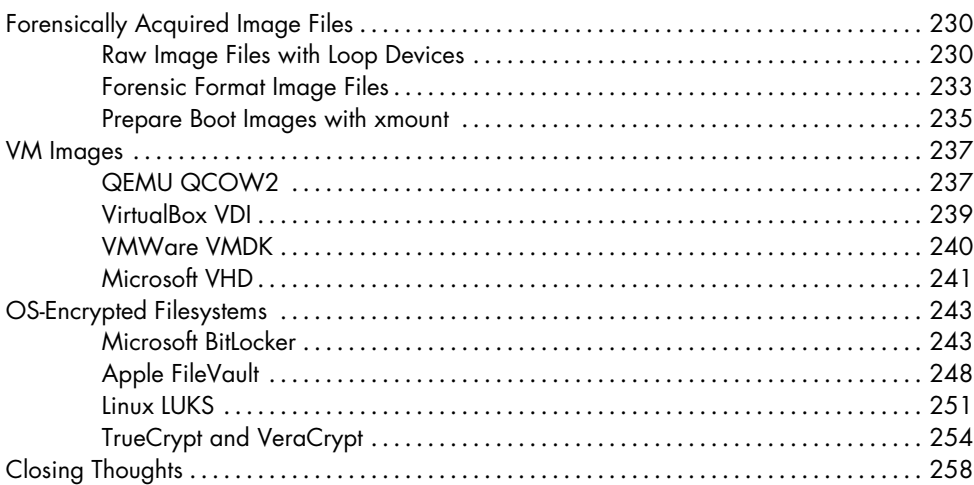

# **9 EXTRACTING SUBSETS OF FORENSIC IMAGES 259**

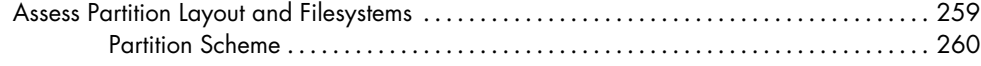

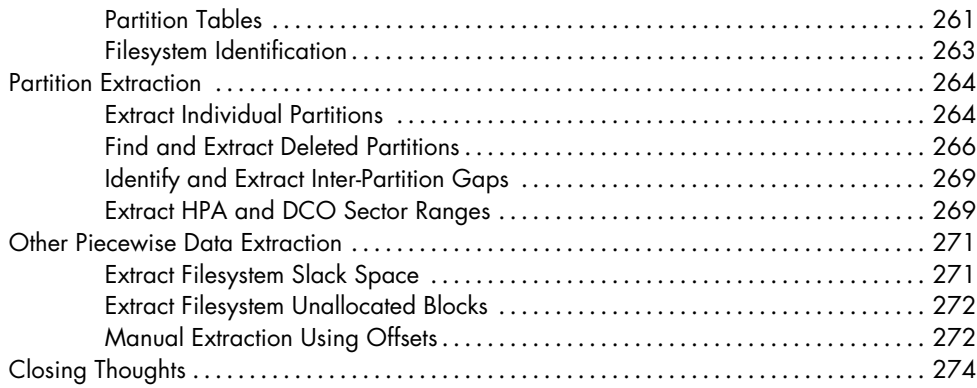

# **CLOSING REMARKS 275**

### **INDEX 277**